# 22519

## 22232 3 Hours / 70 Marks

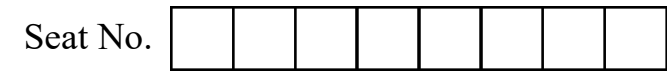

Instructions : (1) All Questions are compulsory.

- (2) Illustrate your answers with neat sketches wherever necessary.
- (3) Figures to the right indicate full marks.
- (4) Assume suitable data, if necessary.

## 1. Attempt any FIVE of the following : 10

- (a) State the ways to display the output in JavaScript.
- (b) List the logical operators in JavaScript with description.
- (c) Write JavaScript to create a object "student" with properties roll number, name, branch, year. Delete branch property and display remaining properties of student object.
- (d) Write a JavaScript that initializes an array called Colors with the names of 3 Colors and display the array elements.
- (e) Explain calling a function with arguments in JavaScript with example.
- (f) Enlist any four mouse events with their use.
- (g) State any four properties of Navigator object.

### 2. Attempt any THREE of the following : 12

- (a) Explain getter and setter properties in JavaScript with suitable example.
- (b) Explain Object creation in JavaScript using 'new' keyword with adding properties and methods with example.

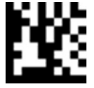

#### 22519 [2 of 4]

 (c) Write a JavaScript for loop that will iterate from 1 to 15. For each iteration, it will check if the current number is odd or even and display a message to the screen.

Sample Output :

"1 is odd"

"2 is even"

…………

………....

 (d) Write the use of charCodeAt() and from CharCode() method with syntax and example.

#### 3. Attempt any THREE of the following : 12

 (a) Differentiate between push() and join() method of array object with respect to use, syntax, return value and example.

 (b) Write JavaScript code to perform following operations on string. (Use split() method)

Input String : "Sudha Narayana Murthy"

Display output as

First Name : Sudha

Middle Name : Narayana

Last Name : Murthy

- (c) Explain splice() method of array object with syntax and example.
- (d) Explain how to create and read Persistent Cookies in JavaScript with example.

#### 4. Attempt any THREE of the following : 12

- (a) Explain test() and exec() method of Regular Expression object with example.
- (b) List ways of protecting your web page and describe any one of them.
- (c) Explain how to create and display Rotating Banner in JavaScript with example.
- (d) Explain text and image rollover with suitable example.
- (e) What is Status bar and how to display moving message on the status line of a window using JavaScript ?

#### 5. Attempt any TWO of the following : 12

- (a) Write HTML code to design a form that displays two textboxes for accepting two numbers, one textbox for accepting result and two buttons as ADDITION and SUBTRACTION. Write proper JavaScript such that when the user clicks on any one of the button, respective operation will be performed on two numbers and result will be displayed in result textbox.
- (b) Write HTML code to design a form that displays two buttons START and STOP. Write a JavaScript code such that when user clicks on START button, real time digital clock will be displayed on screen. When user clicks on STOP button, clock will stop displaying time. (Use Timer methods)
- (c) Write HTML code to design a form that displays textboxes for accepting UserID and Aadhar No. and a SUBMIT button. UserID should contain 10 alphanumeric characters and must start with Capital Letter. Aadhar No. should contain 12 digits in the format nnnn nnnn nnnn. Write JavaScript code to validate the UserID and Aadhar No. when the user clicks on SUBMIT button.

### 6. Attempt any TWO of the following : 12

- (a) Explain how to evaluate Radiobutton in JavaScript with suitable example.
- (b) Write a script for creating following frame structure :

 Frame 1 contains three buttons SPORT, MUSIC and DANCE that will perform following action :

 When user clicks SPORT button, sport.html webpage will appear in Frame 2. When user clicks MUSIC button,music.html webpage will appear in Frame 3. When user clicks DANCE button,dance.html webpage will appear in Frame 4.

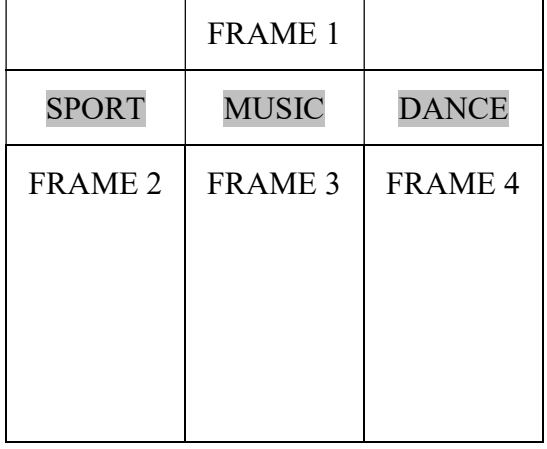

(Fig. 1)

 (c) Write a JavaScript to create a pull – down menu with four options [AICTE, DTE, MSBTE, GOOGLE]. Once the user will select one of the options then user will be redirected to that site.